## ClickShare

## **F** simple steps to the best ClickShare experience in your company

What steps can you take to ensure the best ClickShare experience for your meeting room users? Avoid phone calls to the helpdesk or security issues with employee laptops.

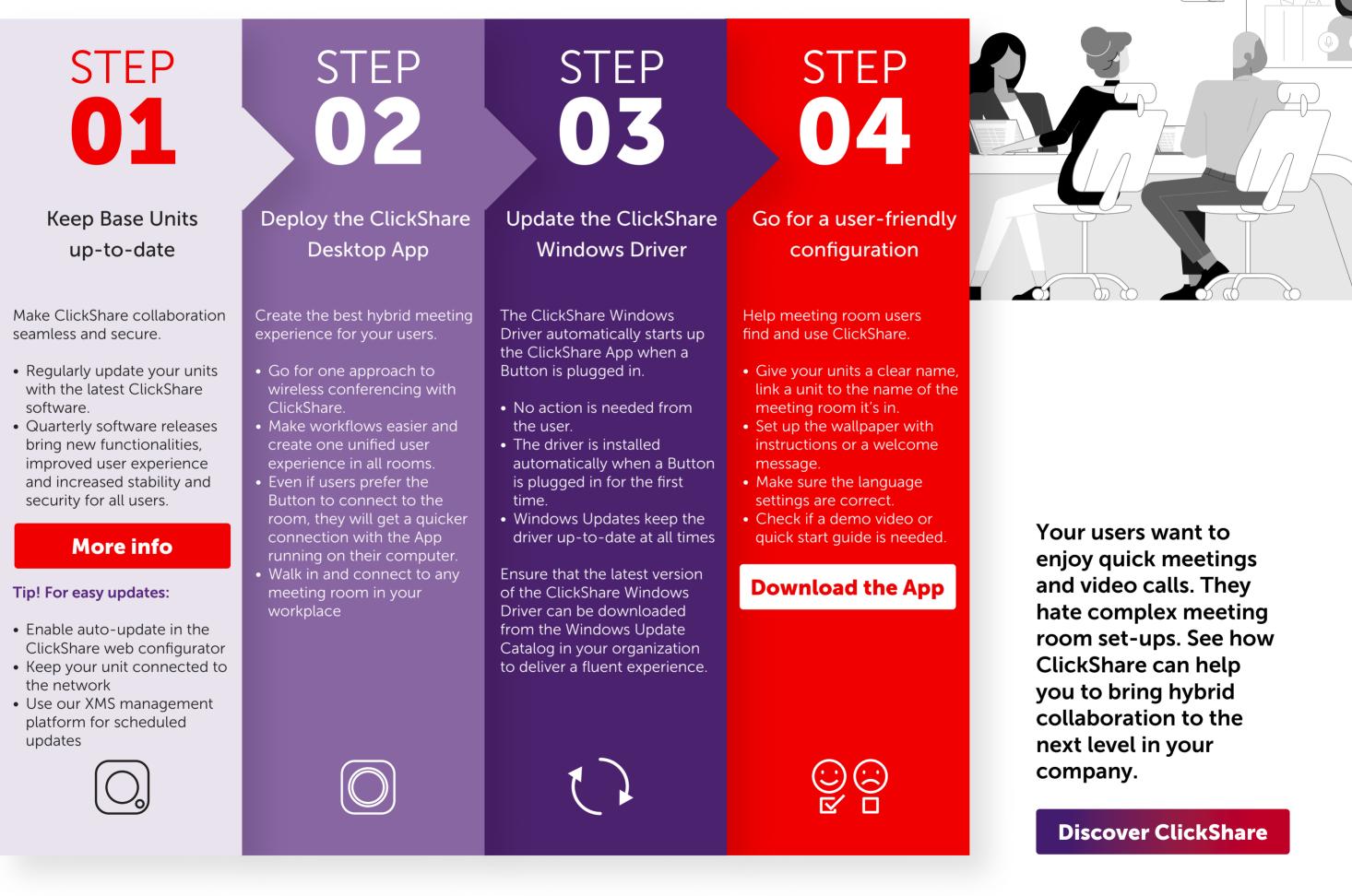

M00000-R03-1221-LF | Last updated: December 2021

**ENABLING BRIGHT OUTCOMES** 

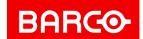

www.barco.com/clickshare